Nazwa i adres WYKONAWCY

...............................................................................................

...............................................................................................

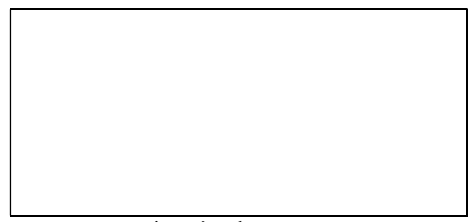

pieczęć wykonawcy

## **OFERTA**

### I. OFERUJĘ WYKONANIE PRZEDMIOTU ZAMÓWIENIA:

Zakup i dostawa pomocy dydaktycznych dla uczniów ze specjalnymi potrzebami edukacyjnymi w ramach rządowego programu Aktywna Tablica w 2023 roku"

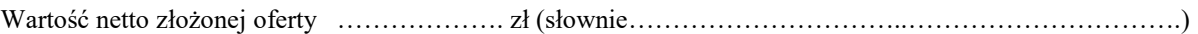

Wartość brutto złożonej oferty ……………… zł (słownie……………………………………………………………………………………

## II. OPIS PRZEDMIOTU ZAMÓWIENIA

1.1 SPECYFIKACJA: Wykaz zamawianych pomocy dydaktycznych dla uczniów ze specjalnymi potrzebami

# edukacyjnym

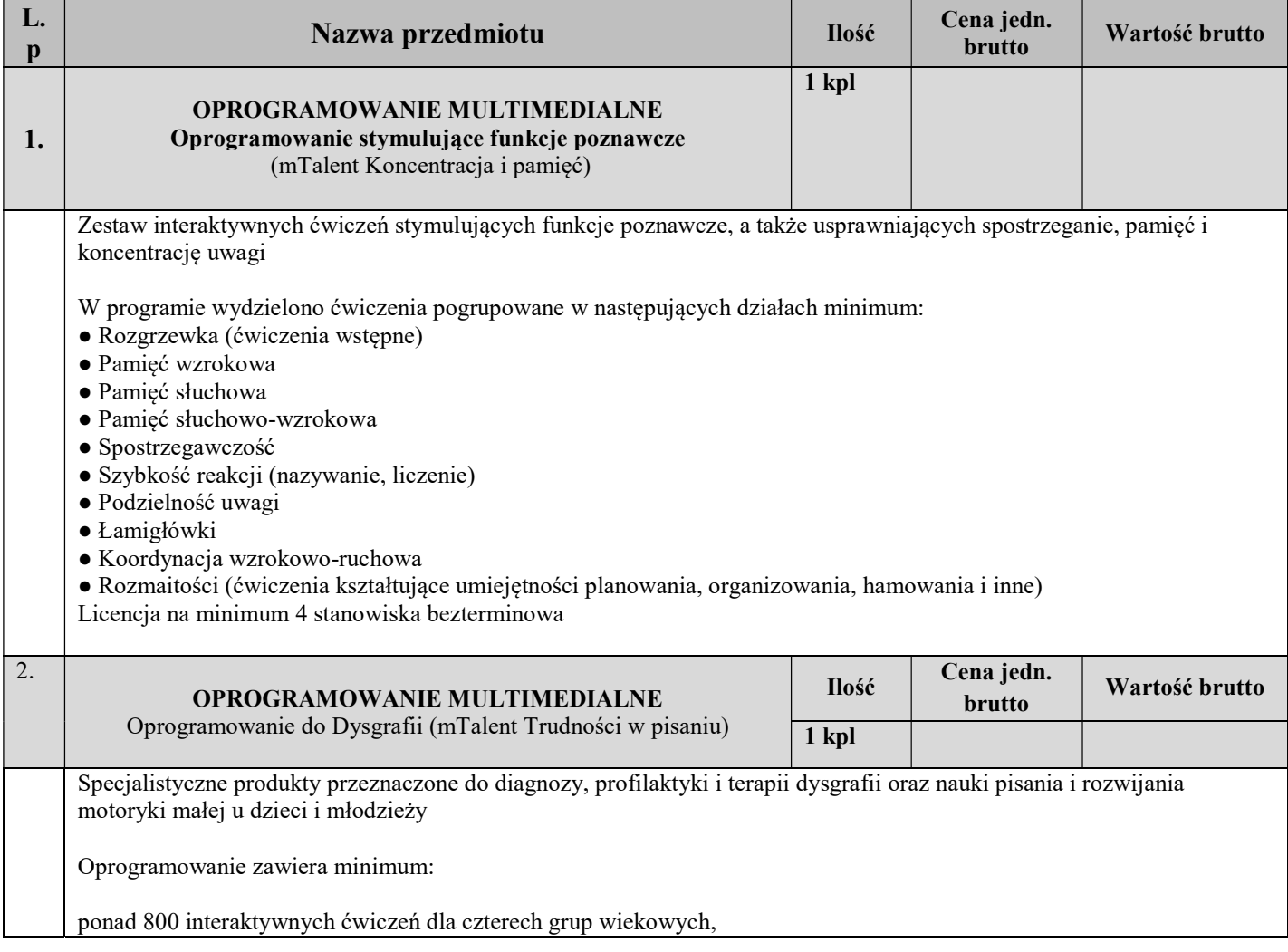

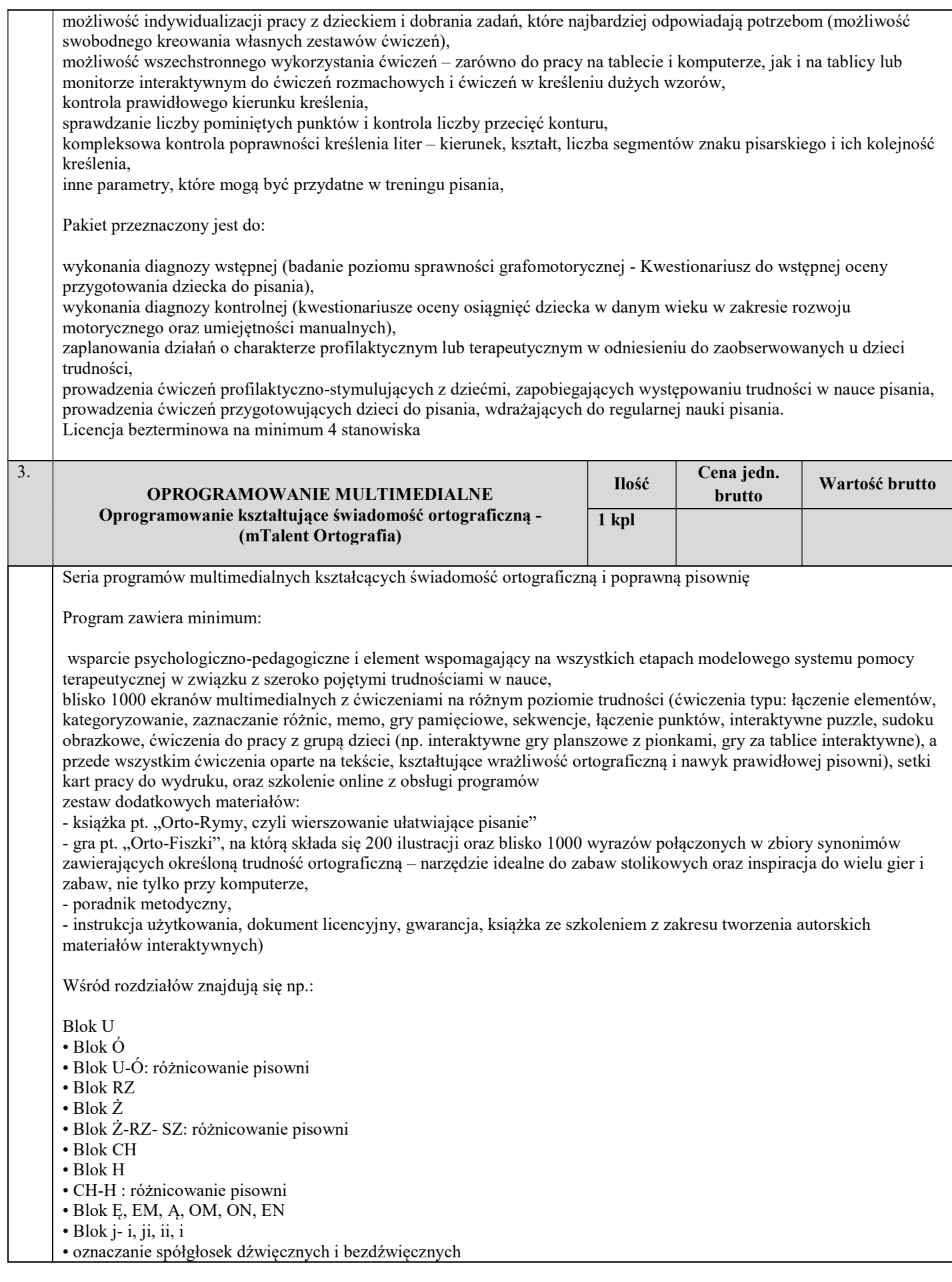

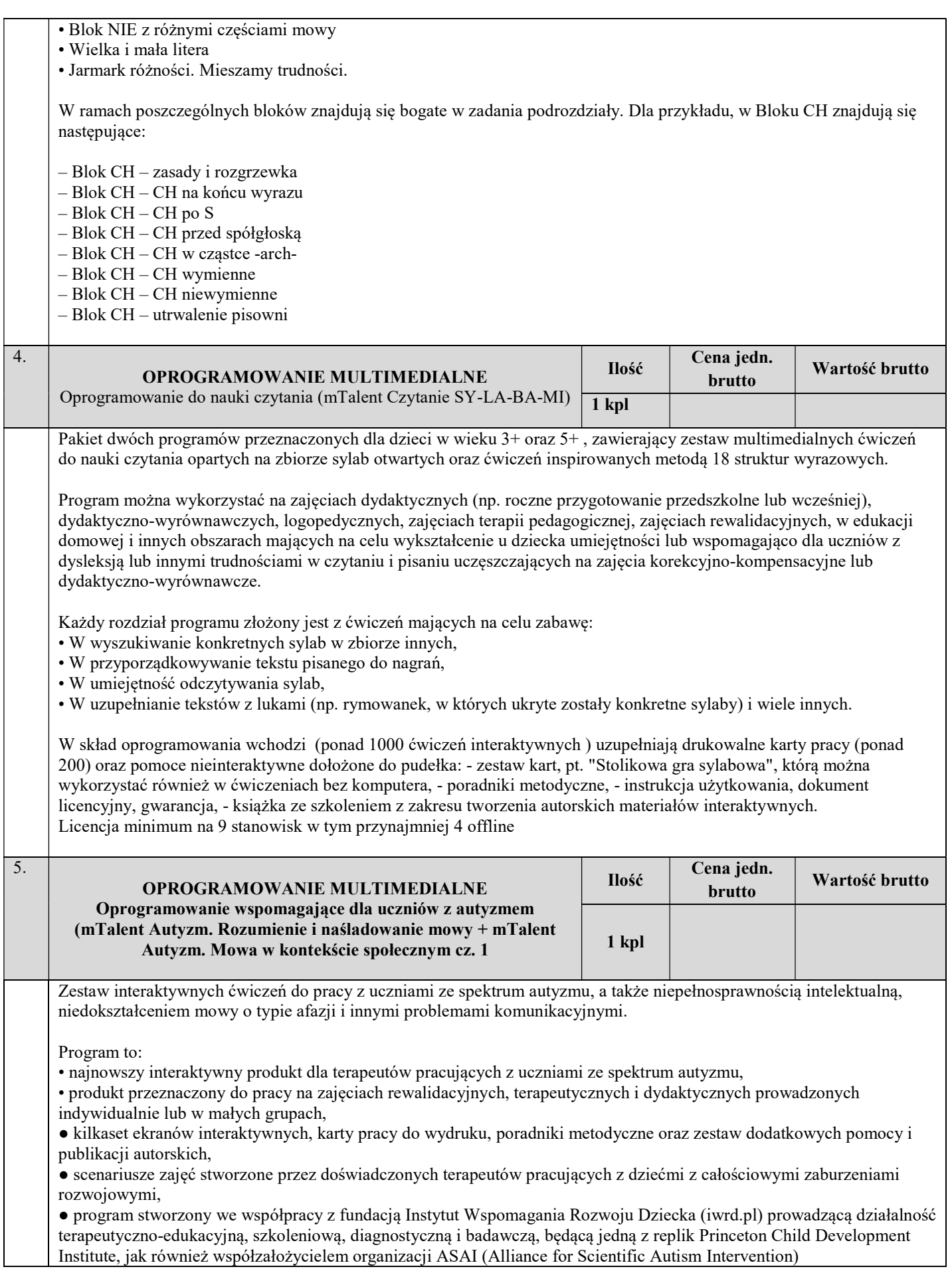

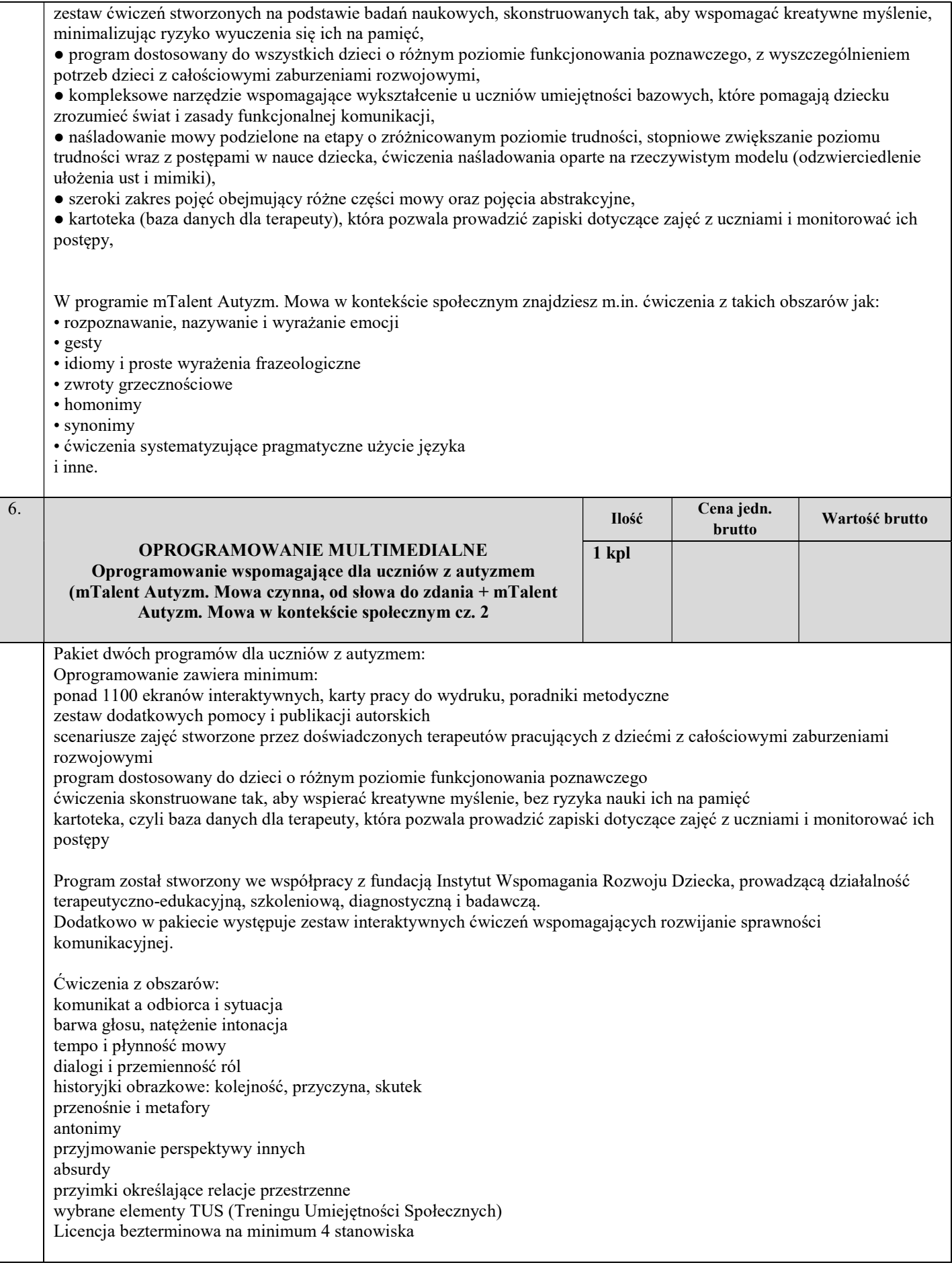

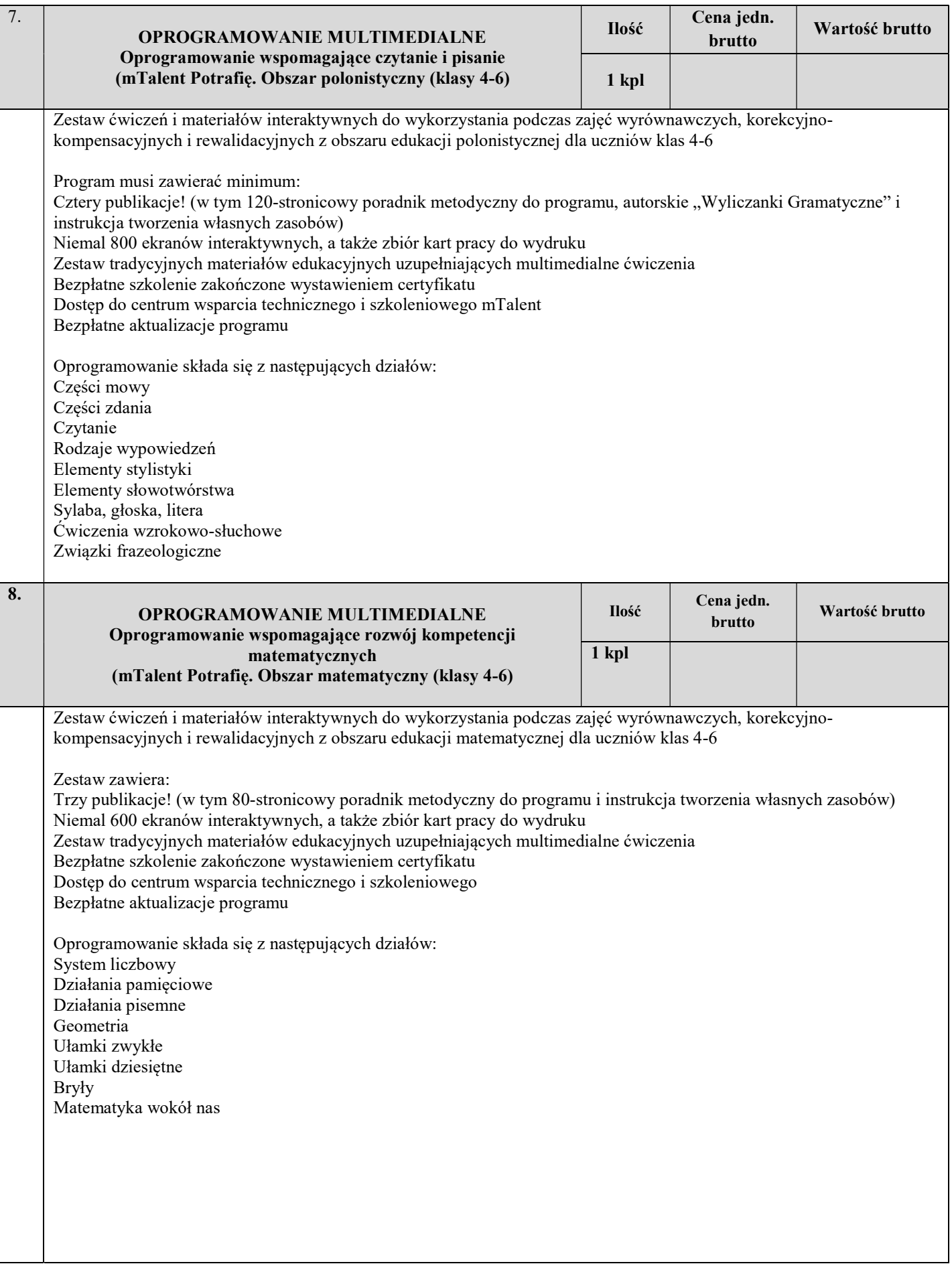

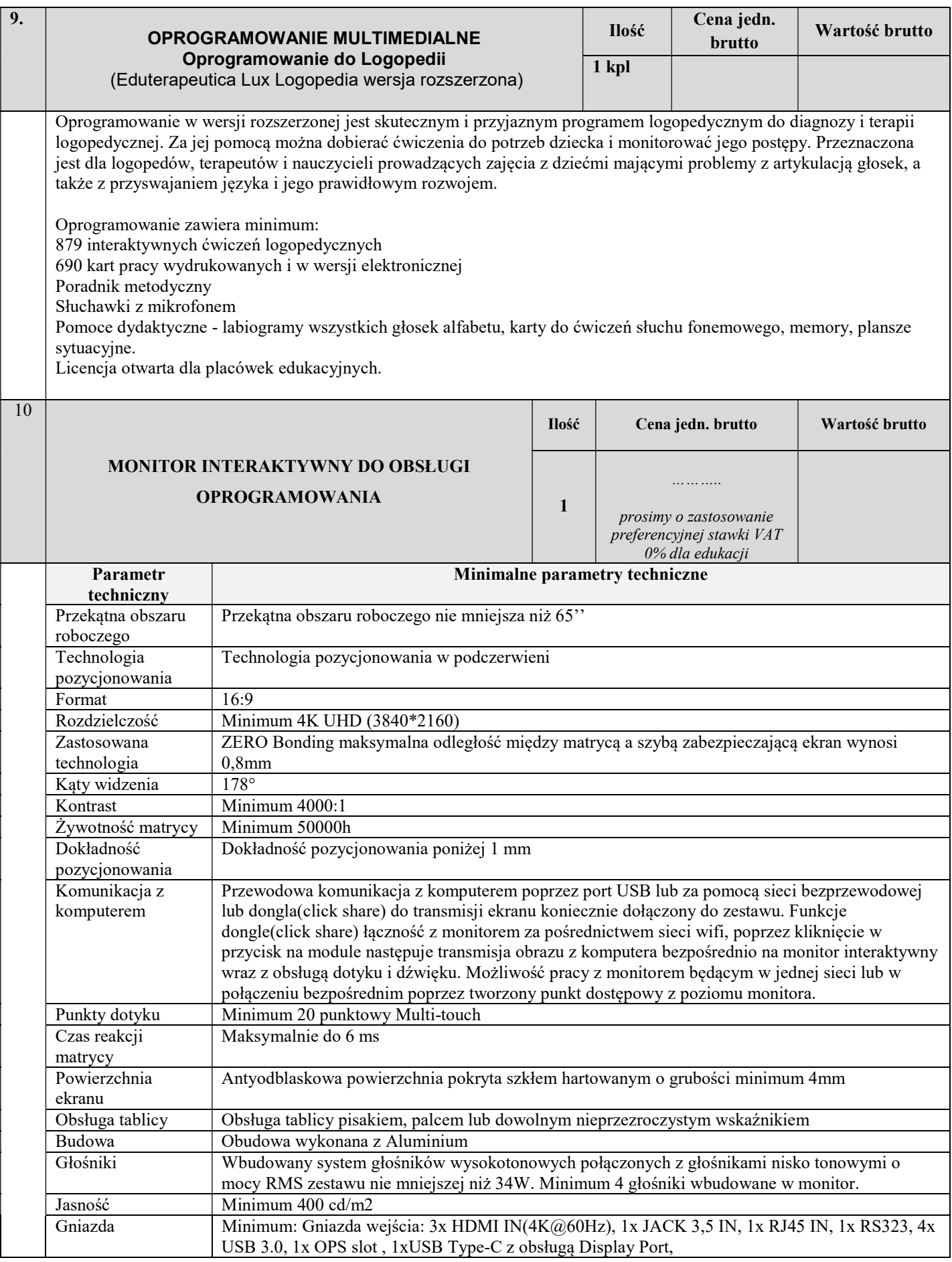

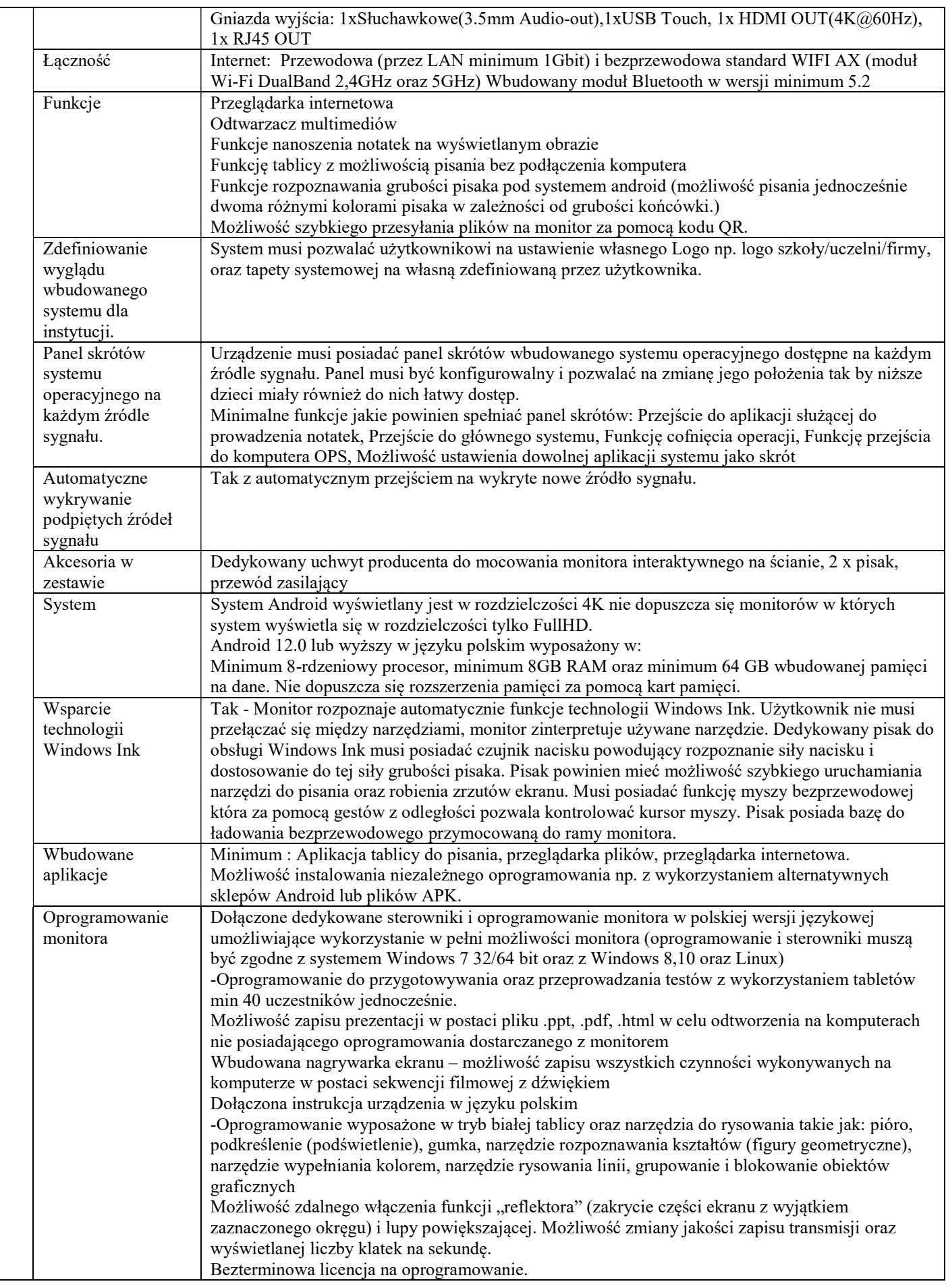

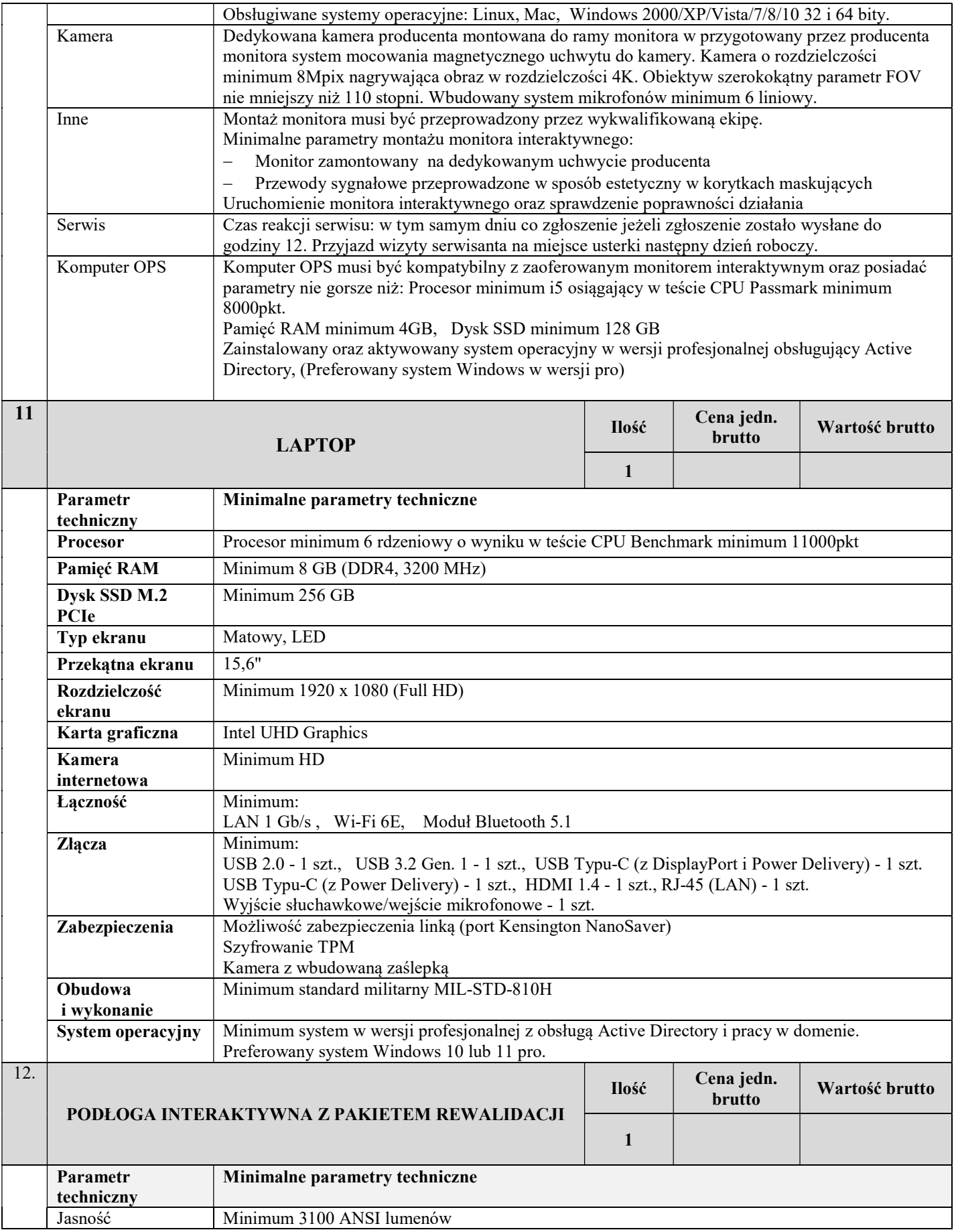

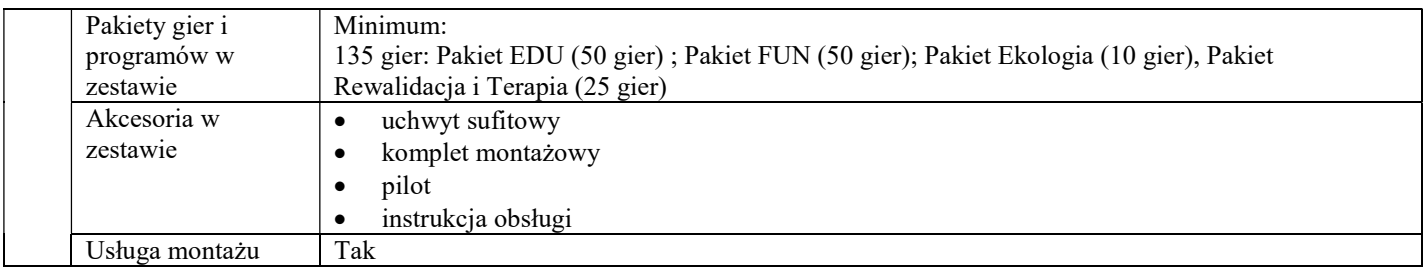

## III. DEKLARACJE:

- 1. Zobowiązujemy się wykonać zamówienie w terminie do ………………
- 2. Zobowiązujemy się do zawarcia umowy na warunkach określonych w załączonym wzorze umowy w miejscu i terminie wyznaczonym przez Zamawiającego.
- 3. Osobą/osobami do kontaktów z Zamawiającym odpowiedzialnymi za wykonanie zobowiązań umowy jest:

…………………………………… tel. ……………………………

#### IV. Oświadczenia:

- 1. Oświadczamy, że dostarczony przedmiot zamówienia spełnia wymagania jakościowe określone w zapytaniu oraz w obowiązujących przepisach prawa tj. między innymi:
	- a. jest fabrycznie nowe (wyprodukowane nie wcześniej niż 9 miesięcy przed dostawą) i wolne od obciążeń prawami osób trzecich;
	- b. posiada instrukcję obsługi w języku polskim dopuszczalna wersja papierowa lub elektroniczna;
	- c. posiada certyfikat CE;
	- d. jest dopuszczone do użytku na potrzeby placówek oświatowych;
	- e. jest zgodne z normą BHP;
	- f. posiada certyfikat ISO 9001 dla producenta;
	- g. zostało wytworzone z normą medyczna PN-EN ISO 13485 w przypadku gdy sprzęt, pomoce dydaktyczne lub narzędzia do terapii stanowią wyroby medyczne.
- 2. Oświadczamy, że zapoznaliśmy się z opisem przedmiotu zamówienia w zapytaniu ofertowym zaproszeniu do złożenia ofert i nie wnosimy do niego zastrzeżeń, spełniamy wszystkie warunki określone w zapytaniu.
- 3. Oświadczamy, że do wyliczenia cen jednostkowych brutto, wartości brutto oraz łącznej kwoty wynagrodzenia brutto za wykonanie całości przedmiotu zamówienia zastosowaliśmy właściwą stawkę podatku od towarów i usług (VAT) w wysokości procentowej obowiązującej w dniu składania ofert.

……………..……………… dn ……………… ………………………………………